Title stata.com

```
vce_option — Variance estimators
```

estimation\_cmd ... [, vce(vcetype) ...]

Description Syntax Options Remarks and examples Methods and formulas Also see

## **Description**

This entry describes the vce() option, which is common to most estimation commands. vce() specifies how to estimate the variance-covariance matrix (VCE) corresponding to the parameter estimates. The standard errors reported in the table of parameter estimates are the square root of the variances (diagonal elements) of the VCE.

# **Syntax**

```
Description
vcetype
Likelihood based
                                            observed information matrix (OIM)
oim
                                            outer product of the gradient (OPG) vectors
opg
Sandwich estimators
                                            Huber/White/sandwich estimator
robust
                                            clustered sandwich estimator
cluster clustvar
Replication based
bootstrap [ , bootstrap_options ]
                                            bootstrap estimation
jackknife [, jackknife_options]
                                            jackknife estimation
```

## **Options**

SE/Robust

vce(oim) is usually the default for models fit using maximum likelihood. vce(oim) uses the observed information matrix (OIM); see [R] ml.

vce(opg) uses the sum of the outer product of the gradient (OPG) vectors; see [R] ml. This is the default VCE when the technique(bhhh) option is specified; see [R] Maximize.

vce(robust) uses the robust or sandwich estimator of variance. This estimator is robust to some types of misspecification so long as the observations are independent; see [U] 20.22 Obtaining robust variance estimates.

If the command allows pweights and you specify them, vce(robust) is implied; see [U] 20.24.3 Sampling weights.

vce(cluster clustvar) specifies that the standard errors allow for intragroup correlation, relaxing the usual requirement that the observations be independent. That is, the observations are independent across groups (clusters) but not necessarily within groups. clustvar specifies to which group each observation belongs, for example, vce(cluster personid) in data with repeated observations on individuals. vce(cluster clustvar) affects the standard errors and variance—covariance matrix of the estimators but not the estimated coefficients; see [U] 20.22 Obtaining robust variance estimates.

vce(bootstrap [, bootstrap\_options]) uses a bootstrap; see [R] bootstrap. After estimation with vce(bootstrap), see [R] bootstrap postestimation to obtain percentile-based or bias-corrected confidence intervals.

vce(jackknife [, jackknife\_options]) uses the delete-one jackknife; see [R] jackknife.

## Remarks and examples

stata.com

Remarks are presented under the following headings:

Prefix commands
Passing options in vce()

### Prefix commands

Specifying vce(bootstrap) or vce(jackknife) is often equivalent to using the corresponding prefix command. Here is an example using jackknife with regress.

```
. use https://www.stata-press.com/data/r18/auto
(1978 automobile data)
. regress mpg turn trunk, vce(jackknife)
(running regress on estimation sample)
Jackknife replications (74): ......10......20......30......40......
> ..50......60......70.... done
Linear regression
                                                     Number of obs =
                                                                        74
                                                     Replications =
                                                                        74
                                                     F(2, 73) = 66.26
                                                                 = 0.0000
                                                     Prob > F
                                                     R-squared = 0.5521
                                                     Adj R-squared = 0.5395
                                                     Root MSE
                                                                  = 3.9260
```

| mpg   | Coefficient | Jackknife<br>std. err. | t     | P> t  | [95% conf | . interval] |
|-------|-------------|------------------------|-------|-------|-----------|-------------|
| turn  | 7610113     | .150726                | -5.05 | 0.000 | -1.061408 | 4606147     |
| trunk | 3161825     | .1282326               | -2.47 | 0.016 | 5717498   | 0606152     |
| _cons | 55.82001    | 5.031107               | 11.09 | 0.000 | 45.79303  | 65.84699    |

```
. jackknife: regress mpg turn trunk
(running regress on estimation sample)
Jackknife replications (74): .......10......20......30......40......
> ..50.......60.......70.... done
Linear regression
                                                      Number of obs =
                                                      Replications =
                                                                         74
                                                      F(2, 73)
                                                                   = 66.26
                                                      Prob > F
                                                                   = 0.0000
                                                      R-squared
                                                                   = 0.5521
                                                      Adj R-squared = 0.5395
                                                      Root MSE
                                                                   = 3.9260
```

| mpg   | Coefficient | Jackknife std. err. | t     | P> t  | [95% conf. | interval] |
|-------|-------------|---------------------|-------|-------|------------|-----------|
| turn  | 7610113     | .150726             | -5.05 | 0.000 | -1.061408  | 4606147   |
| trunk | 3161825     | .1282326            | -2.47 | 0.016 | 5717498    | 0606152   |
| _cons | 55.82001    | 5.031107            | 11.09 | 0.000 | 45.79303   | 65.84699  |

Here it does not matter whether we specify the vce(jackknife) option or instead use the jackknife prefix.

However, vce(jackknife) should be used in place of the jackknife prefix whenever available because they are not always equivalent. For example, to use the jackknife prefix with clogit properly, you must tell jackknife to omit whole groups rather than individual observations. Specifying vce(jackknife) does this automatically.

- . use https://www.stata-press.com/data/r18/clogitid
- . jackknife, cluster(id): clogit y x1 x2, group(id)
   (output omitted)

x2

.0659169

.0487858

This extra information is automatically communicated to jackknife by clogit when the vce() option is specified.

```
. clogit y x1 x2, group(id) vce(jackknife)
(running clogit on estimation sample)
Jackknife replications (66): .......10......20......30.......40......
> ..50.......60..... done
Conditional (fixed-effects) logistic regression
                                                        Number of obs =
                                                                           369
                                                        Replications =
                                                                            66
                                                        F(2, 65)
                                                                          4.58
                                                        Prob > F
                                                                      = 0.0137
Log likelihood = -123.41386
                                                        Pseudo R2
                                                                      = 0.0355
                                     (Replications based on 66 clusters in id)
                            Jackknife
               Coefficient
                            std. err.
                                                P>|t|
                                                          [95% conf. interval]
           у
                                           t
                  .653363
                            .3010608
                                         2.17
                                                0.034
                                                           .052103
                                                                      1.254623
          x1
```

1.35

0.181

-.0315151

.1633489

#### 4

### Passing options in vce()

If you wish to specify more options to the bootstrap or jackknife estimation, you can include them within the vce() option. Below, we request 300 bootstrap replications and save the replications in bsreg.dta:

```
. use https://www.stata-press.com/data/r18/auto
(1978 automobile data)
```

. regress mpg turn trunk, vce(bootstrap, nodots seed(123) rep(300) saving(bsreg))

Linear regression

Number of obs = 74

Replications = 300

Wald chi2(2) = 144.17

Prob > chi2 = 0.0000

R-squared = 0.5521

Adj R-squared = 0.5395

Root MSE = 3.9260

| mpg   | Observed coefficient | Bootstrap<br>std. err. | z     | P> z  |          | l-based<br>interval] |
|-------|----------------------|------------------------|-------|-------|----------|----------------------|
| turn  | 7610113              | .1497877               | -5.08 | 0.000 | -1.05459 | 4674329              |
| trunk | 3161825              | .1286802               | -2.46 | 0.014 | 5683909  | 063974               |
| _cons | 55.82001             | 4.9221                 | 11.34 | 0.000 | 46.17287 | 65.46715             |

. bstat using bsreg

Bootstrap results

Number of obs = 74Replications = 300

Command: regress mpg turn trunk

|       | Observed coefficient | Bootstrap std. err. | z     | P> z  |          | -based<br>interval] |
|-------|----------------------|---------------------|-------|-------|----------|---------------------|
| turn  | 7610113              | .1497877            | -5.08 | 0.000 | -1.05459 | 4674329             |
| trunk | 3161825              | .1286802            | -2.46 | 0.014 | 5683909  | 063974              |
| _cons | 55.82001             | 4.9221              | 11.34 | 0.000 | 46.17287 | 65.46715            |

### Methods and formulas

By default, Stata's maximum likelihood estimators display standard errors based on variance estimates given by the inverse of the negative Hessian (second derivative) matrix. If vce(robust), vce(cluster clustvar), or pweights is specified, standard errors are based on the robust variance estimator (see [U] 20.22 Obtaining robust variance estimates); likelihood-ratio tests are not appropriate here (see [SVY] Survey), and the model  $\chi^2$  is from a Wald test. If vce(opg) is specified, the standard errors are based on the outer product of the gradients; this option has no effect on likelihood-ratio tests, though it does affect Wald tests.

If vce(bootstrap) or vce(jackknife) is specified, the standard errors are based on the chosen replication method; here the model  $\chi^2$  or F statistic is from a Wald test using the respective replication-based covariance matrix. The t distribution is used in the coefficient table when the vce(jackknife) option is specified. vce(bootstrap) and vce(jackknife) are also available with some commands that are not maximum likelihood estimators.

### Also see

- [R] **bootstrap** Bootstrap sampling and estimation
- [R] jackknife Jackknife estimation
- [XT] vce\_options Variance estimators
- [U] 20 Estimation and postestimation commands

Stata, Stata Press, and Mata are registered trademarks of StataCorp LLC. Stata and Stata Press are registered trademarks with the World Intellectual Property Organization of the United Nations. StataNow and NetCourseNow are trademarks of StataCorp LLC. Other brand and product names are registered trademarks or trademarks of their respective companies. Copyright © 1985–2023 StataCorp LLC, College Station, TX, USA. All rights reserved.

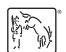

For suggested citations, see the FAQ on citing Stata documentation.